QuidwayR2501 PDF

https://www.100test.com/kao\_ti2020/290/2021\_2022\_QuidwayR25  $C101\_200891$ .htm

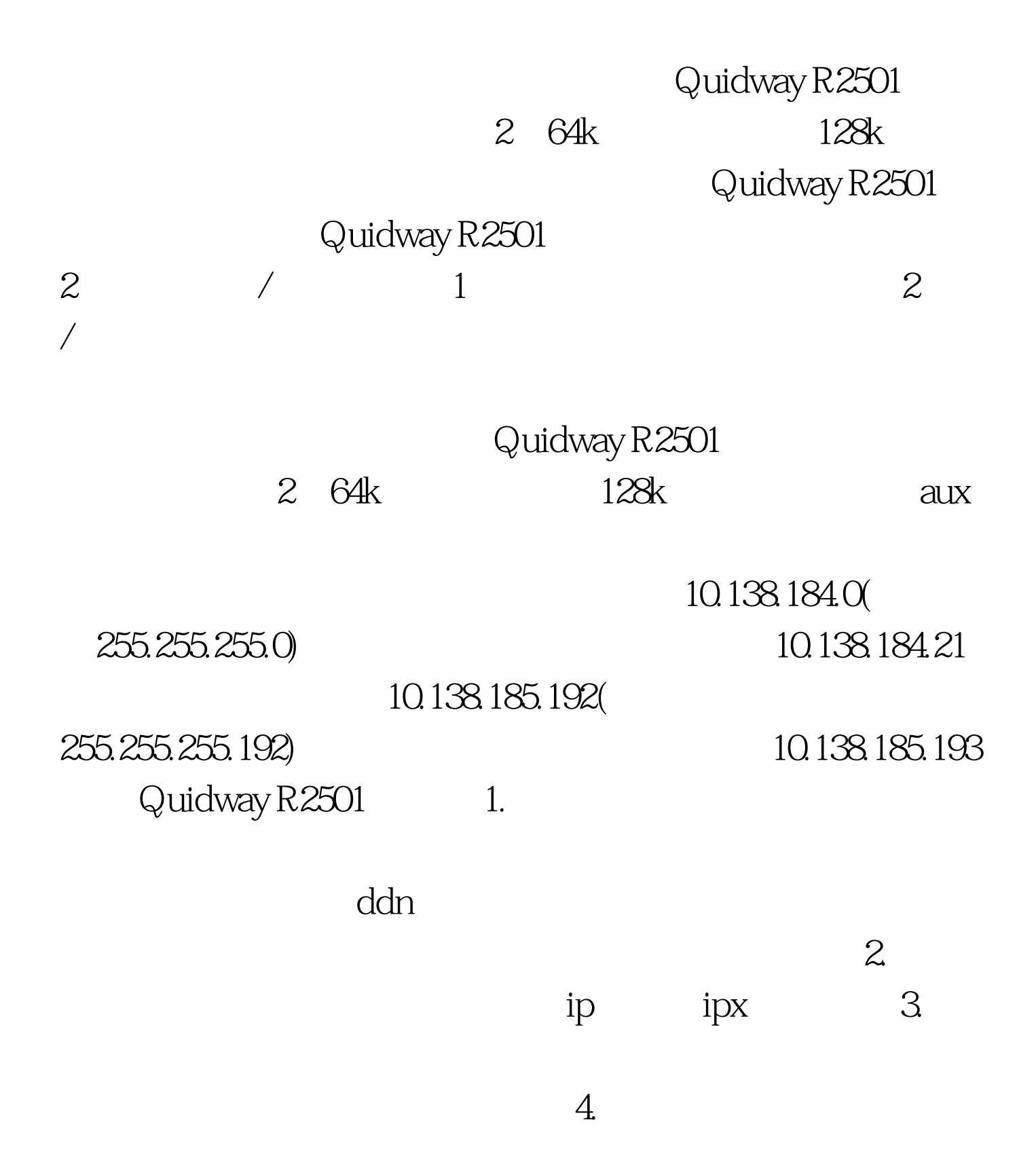

 $5.$ Quidway R2501 Quidway R2501 来配置,二是利用网络通过telnet命令来配置,不过采用此方 , and in the case of  $i$ pc 1 Quidway R2501 console  $pc$ hypertrm.exe  $\frac{a}{1}$ 置通信端口(设置终端通信参数:通信速率9600bps,8位数据  $1$  vt100 xmodem/crc)  $\mathsf{setup}$ snmp ip ipx ip ip enter host name [Quidway] (
(Casebook and the content of the password of the set of the set of the set of the set of the set of the set of the set of the set of the set of the set of the set of the set of the set of the set of t ) configure snmp network management? [yes] ( ) community string public configure ip [yes] ( ip)  $\text{configure}$ ipx  $\text{[no]}$  (  $\text{ipx}$ ) configure bridge  $\text{[yes]}$  (  $\text{[no]}$ configure interface ethernetO ( ip
(i) configure ipx on this interface?[no] ipx ) configure bridge on this interface?[yes] ( configure interface serial?[no] (1) Quidway R2501 setup **Quidway** 

R2501 Quidway) enable ) config(
(a) Quidway(config) #interface ethernet  $O($ Quidway(config-if-ethernet0)#ip address 10.138.184.21  $255.255.255.0$  ip  $10.138.184.21$  $\hbox{Quidway}(config)$  #interface seria $10($ Quidway(config-if-serial0)#ip address 10.139.184.245 255.255.255.252(exerial 0 ip 10.139.184.245 Quidway R2501 serial 0 ip 10.139.184.246 255.255.255.252) Quidway(config) #interface serial 1(255.255.252) ) Quidway(config-if-serial1) #ip address 10.139.184.249 255.255.255.252(enditing 10.139.184.249  $\Omega$ uidway R2501 serial1 ip  $10.139.184.250$ 255.255.255.252) Quidway(config) #interface serial2( ) Quidway(config-if-serial2) #ip address 10.139.184.253 255.255.255.252( aux ip 10.139.184.253 Quidway R2501 aux ip 10.139.184.254 255.255.255.252) ip route 10.138.185.192 255.255.255.192 10.139.184.246 ip route 10.138.185.192 255.255.255.192 10.139.184.250(2) Serial0 serial 1 (a) ip route 10.138.185.192 255.255.255.192 10.139.184.254 preference 80 80) Quidway(config) #interface serial 2 Quidway(config-if-serial2) #encapsulation ppp( ppp) Quidway(config-if-serial2) #baudrate 19200(

) Quidway(config-if-serial2) #modem( modem ) Quidway(config-if-serial2) #dialer in-band( ddr) Quidway(config-if-serial2) #dialer-group1( dialer-list1) dialer map ip 10.139.184.253(ip )2884271( ip  $)$ Quidway R2501

> 10.138.184.21 10.138.185.193 100Test www.100test.com